Microsoft Windows 8/10[/11](https://net.nthu.edu.tw/netsys/faq:domitory_network_reset_allwin11)

**Step1**

 $\bullet$ 

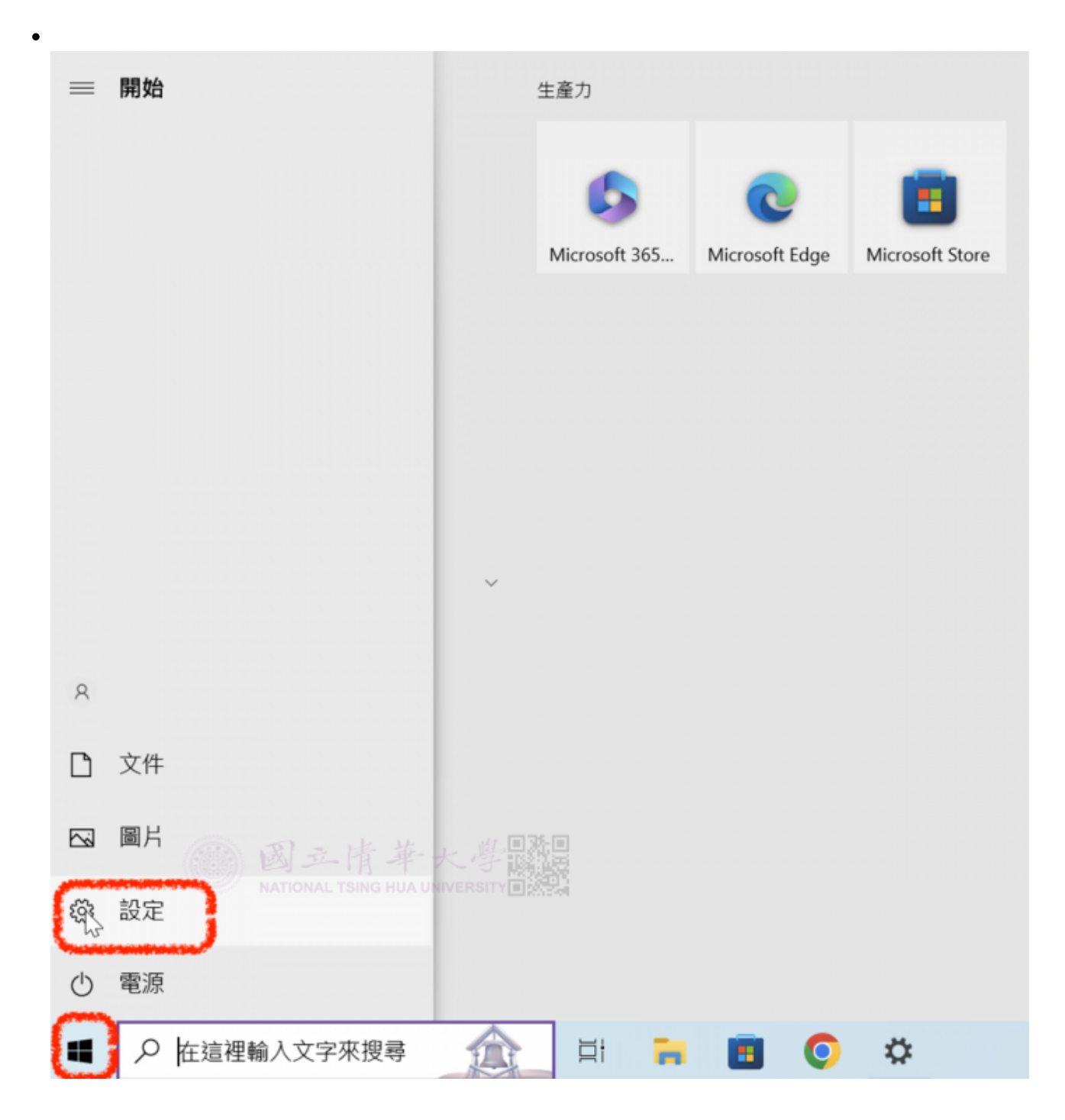

## **Step2**

Windows  $\bullet$ 

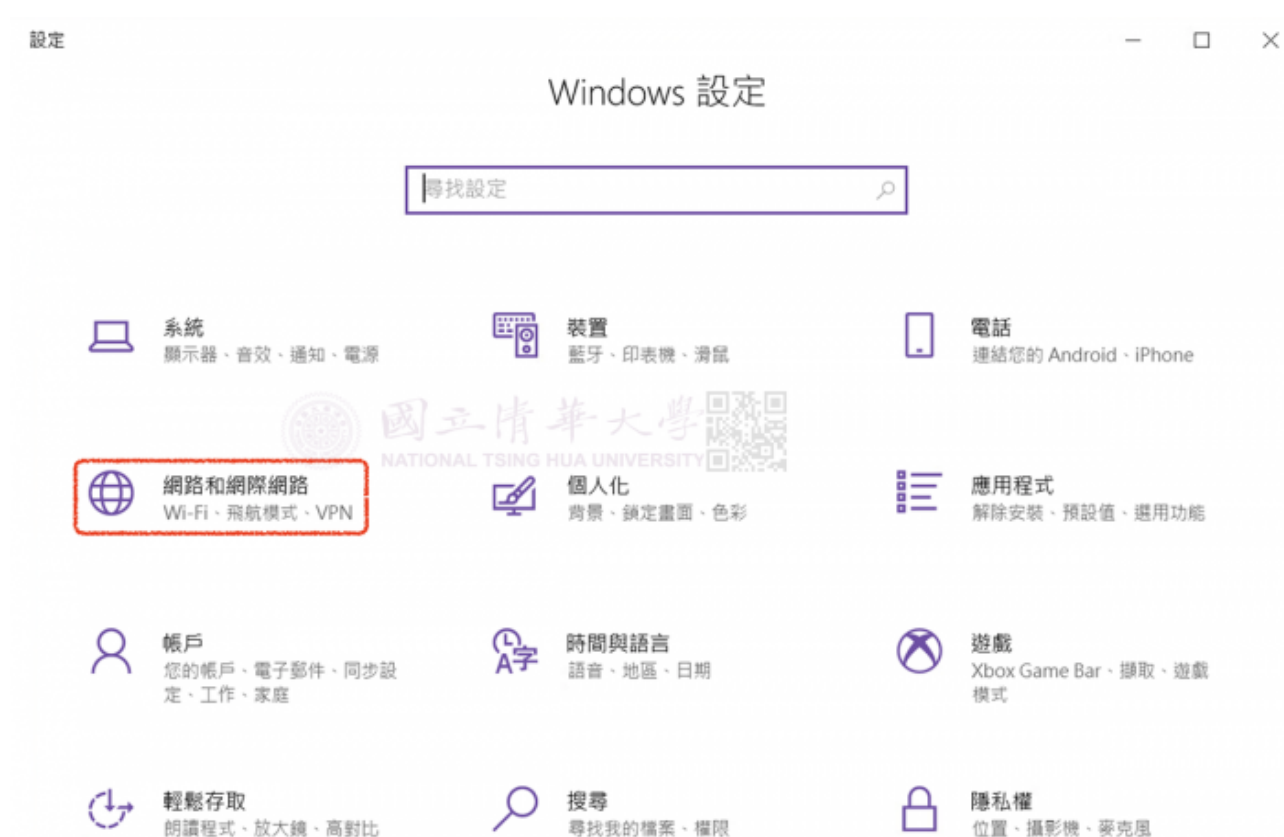

## **Step3**

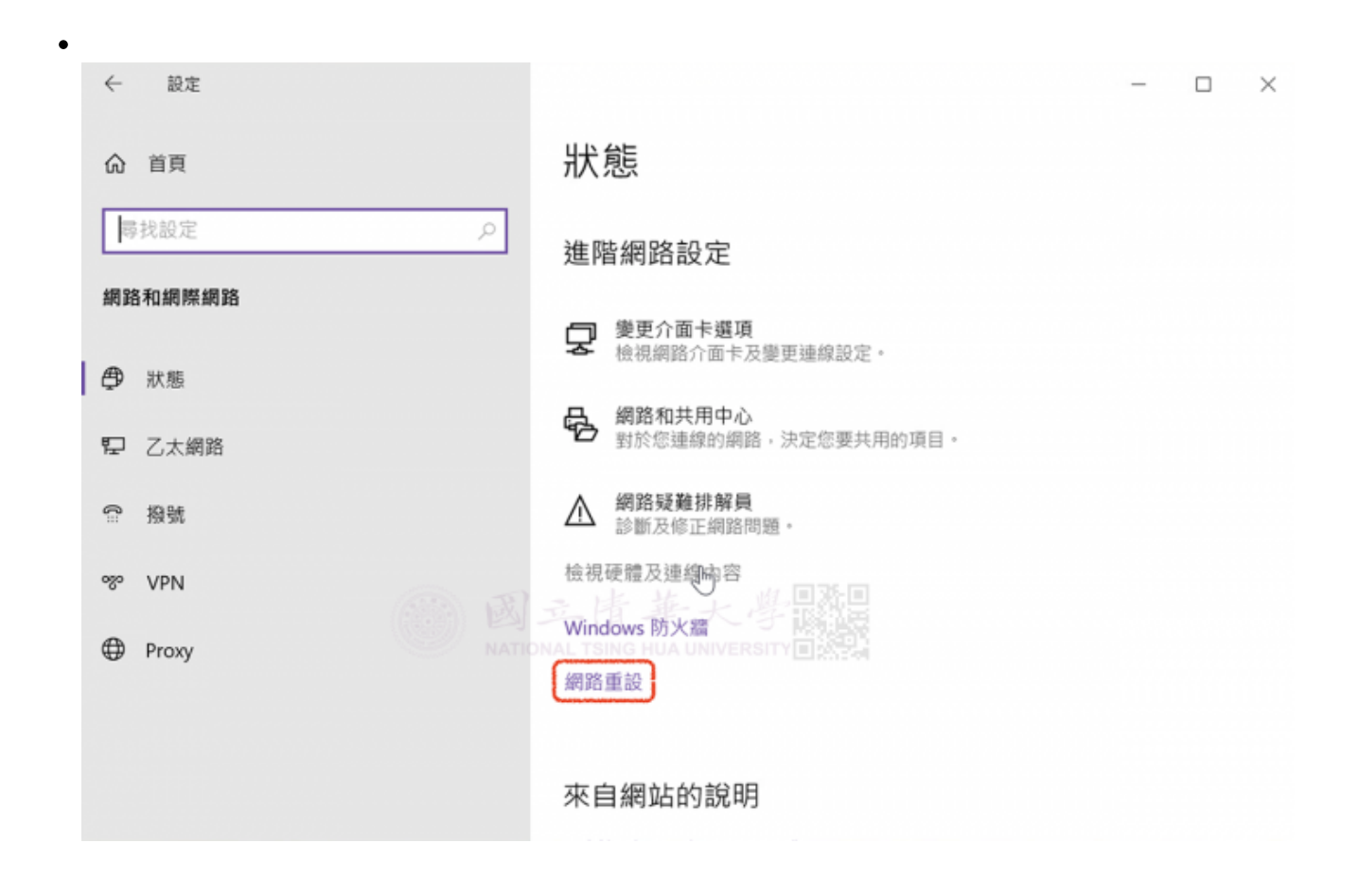

## **Step4**

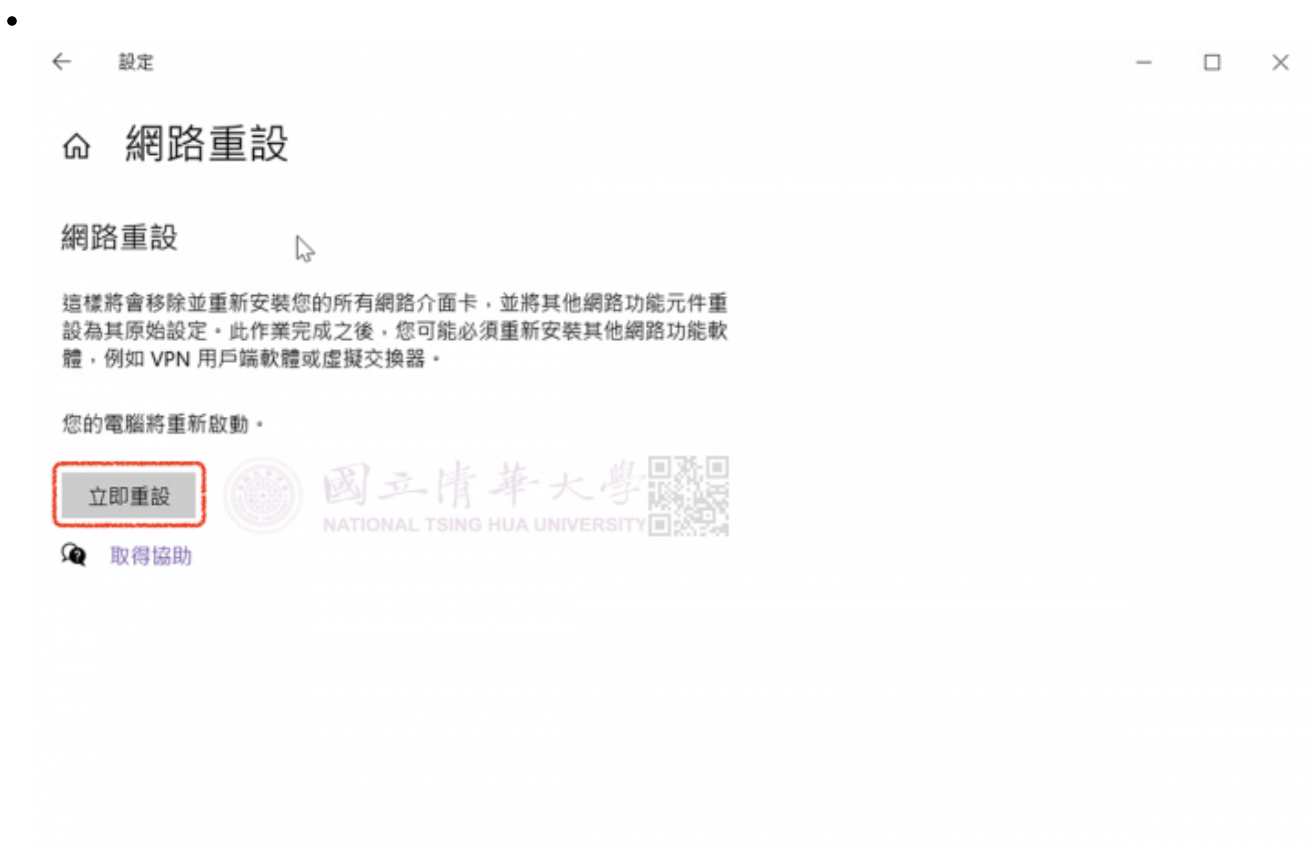

## **Step5**

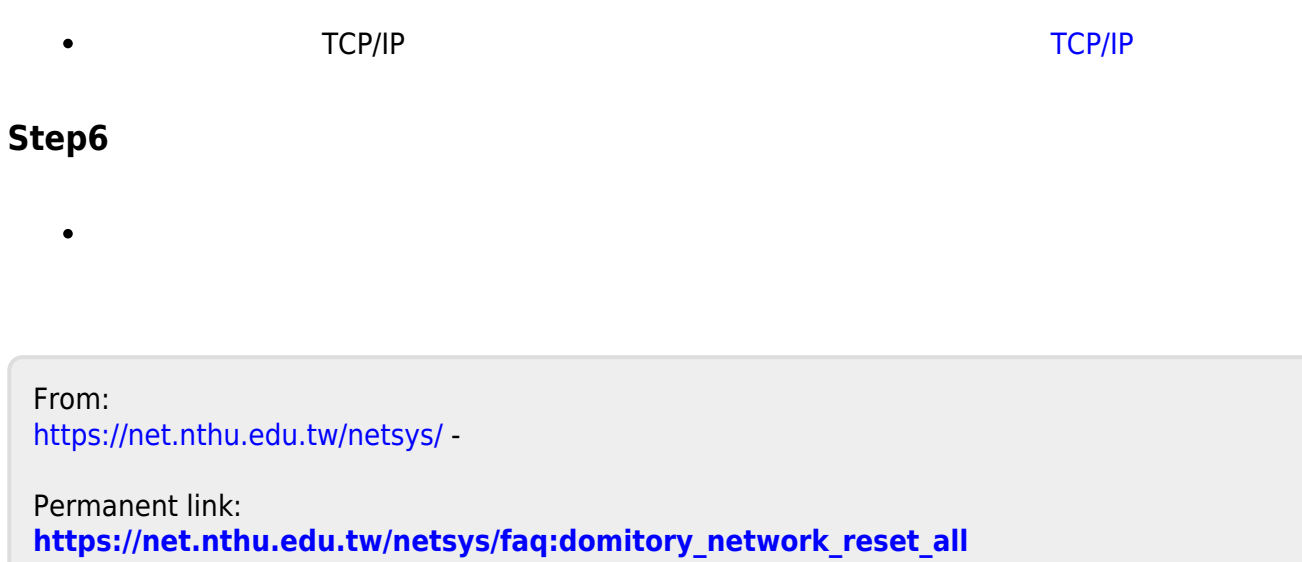

 $\bar{\mathbf{x}}$ 

Last update: **2023/02/22 09:54**